## МИНИСТЕРСТВО ОБРАЗОВАНИЯ И НАУКИ ХАБАРОВСКОГО КРАЯ

## КРАЕВОЕ ГОСУДАРСТВЕННОЕ БЮДЖЕТНОЕ ПРОФЕССИОНАЛЬНОЕ ОБРАЗОВАТЕЛЬНОЕ УЧРЕЖДЕНИЕ «ХАБАРОВСКИЙ ТЕХНИКУМ ТЕХНОСФЕРНОЙ БЕЗОПАСНОСТИ И ПРОМЫШЛЕННЫХ ТЕХНОЛОГИЙ»

# РАБОЧАЯ ПРОГРАММА УЧЕБНОЙ ДИСЦИПЛИНЫ

### ОПЦ.08 «ИНФОРМАЦИОННЫЕ ТЕХНОЛОГИИ В ПРОФЕССИОНАЛЬНОЙ ДЕЯТЕЛЬНОСТИ»

38.02.01 «Экономика и бухгалтерский учет (по отраслям)»

Уровень образования среднее общее образование Форма обучения очная

> Хабаровск 2023

**Рабочая программа учебной дисциплины** разработана на основе Федерального государственного образовательного стандарта (далее - ФГОС) по специальности среднего профессионального образования 38.02.01 «Экономика и бухгалтерский учет (по отраслям)»

**Организация- разработчик:** Краевое государственное бюджетное профессиональное образовательное учреждение «Хабаровский техникум техносферной безопасности и промышленных технологий».

#### **Разработчики:**

Афроськин М.А - преподаватель спецдисциплин Краевого государственного бюджетного профессионального образовательного учреждения «Хабаровский техникум техносферной безопасности и промышленных технологий»

### **Согласовано**:

Рассмотрено и одобрено на заседании ПЦК

Протокол № \_\_\_\_\_\_ «<u>\_\_\_» \_\_\_\_\_\_\_\_\_</u> 20\_\_\_ г Председатель ПЦК \_\_\_\_\_\_\_\_\_

Согласовано на заседании методического совета

Протокол  $\mathbb{N}_2$  от «  $\longrightarrow$  20 г.

Председатель МС \_\_\_\_\_\_\_\_\_\_\_\_\_ О.Г. Линевич

# **СОДЕРЖАНИЕ**

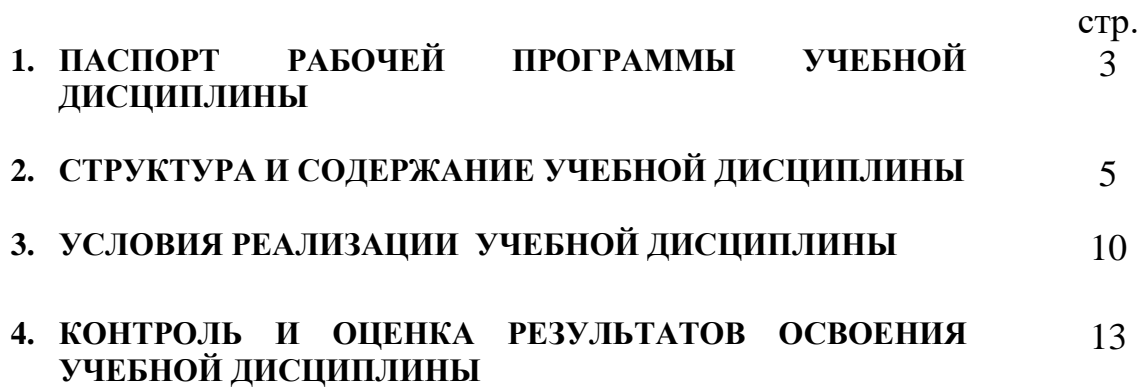

#### **1. ПАСПОРТ РАБОЧЕЙ ПРОГРАММЫ УЧЕБНОЙ ДИСЦИПЛИНЫ**

#### *ИНФОРМАЦИОННЫЕ ТЕХНОЛОГИИ В ПРОФЕССИОНАЛЬНОЙ ДЕЯТЕЛЬНОСТИ*

#### **1.1. Область применения рабочей программы**

Рабочая программа учебной дисциплины *ОПЦ.08.Информационные технологии в профессиональной деятельности* является частью основной профессиональной образовательной программы в соответствии с ФГОС по специальности СПО *38.02.01.Экономика и бухгалтерский учёт* (по отраслям) *.*

Рабочая программа учебной дисциплины *ОПЦ.08.Информационные технологии в профессиональной деятельности* может быть использована в дополнительном образовании при подготовке рабочих профессий «Оператор электронно- вычислительных и вычислительных машин», «Пользователь ПК».

**1.2. Место учебной дисциплины в структуре основной профессиональной образовательной программы:** дисциплина входит в математический и общий естественнонаучный цикл ОПОП.

#### **1.3. Цели и задачи учебной дисциплины – требования к результатам освоения учебной дисциплины:**

Программа ориентирована на достижение следующих **целей**:

овладение умениями применять знания по работе и заполнению документов бухгалтерского учёта, анализировать и преобразовывать бухгалтерскую отчётность, используя при этом ИКТ;

развитие познавательных интересов, интеллектуальных и творческих способностей путем освоения и использования методов информатики и средств ИКТ при изучении различных учебных предметов;

воспитание ответственного отношения к соблюдению этических и правовых норм информационной деятельности;

приобретение опыта использования информационных технологий в индивидуальной и коллективной учебной и познавательной деятельности.

В результате освоения учебной дисциплины обучающийся должен **уметь**:

- использовать информационные ресурсы для поиска и хранения информации;

- обрабатывать текстовую и табличную информацию;

- использовать деловую графику и мультимедиа-информацию;

- создавать презентации;

- применять антивирусные средства защиты информации;

- читать (интерпретировать) интерфейс специализированного программного обеспечения, находить контекстную помощь, работать с документацией;

- применять специализированное программное обеспечение для сбора, хранения и обработки бухгалтерской информации в соответствии с изучаемыми профессиональными модулями;

- пользоваться автоматизированными системами делопроизводства;

#### **- применять методы и средства защиты бухгалтерской информации.**

В результате освоения учебной дисциплины обучающийся должен **знать**:

- основные методы и средства обработки, хранения, передачи и накопления информации;

- назначение, состав, основные характеристики организационной и компьютерной техники;

- основные компоненты компьютерных сетей, принципы пакетной передачи данных, организацию межсетевого взаимодействия;

- назначение и принципы использования системного и прикладного программного обеспечения;

- технологию поиска информации в сети Интернет;

- принципы защиты информации от несанкционированного доступа;

- правовые аспекты использования информационных технологий и программного обеспечения;

- основные понятия автоматизированной обработки информации;

- направления автоматизации бухгалтерской деятельности;

- назначение, принципы организации и эксплуатации бухгалтерских информационных систем;

- основные угрозы и методы обеспечения информационной безопасности.

Учебная дисциплина *Информационные технологии в профессиональной деятельности* направлена на формирование следующих общих и профессиональных компетенций:

ОК 01. Выбирать способы решения задач профессиональной деятельности применительно к различным контекстам;

ОК 02. Осуществлять поиск, анализ и интерпретацию информации, необходимой для выполнения задач профессиональной деятельности;

ОК 03. Планировать и реализовывать собственное профессиональное и личностное развитие;

ОК 04. Работать в коллективе и команде, эффективно взаимодействовать с коллегами, руководством, клиентами;

ОК 05. Осуществлять устную и письменную коммуникацию на государственном языке Российской Федерации с учетом особенностей социального и культурного контекста;

ОК 09. Использовать информационные технологии в профессиональной деятельности;

ОК 10. Пользоваться профессиональной документацией на государственном и иностранном языках;

ОК 11. Использовать знания по финансовой грамотности, планировать

предпринимательскую деятельность в профессиональной сфере.

ПК 1.1. Обрабатывать первичные бухгалтерские документы;

ПК 1.3. Проводить учет денежных средств, оформлять денежные и кассовые документы;

ПК 2.6. Осуществлять сбор информации о деятельности объекта внутреннего контроля по выполнению требований правовой и нормативной базы и внутренних регламентов;

ПК 2.7. Выполнять контрольные процедуры и их документирование, готовить и оформлять завершающие материалы по результатам внутреннего контроля.

ПК 4.5. Принимать участие в составлении бизнес-плана;

#### **1.4. Рекомендуемое количество часов на освоение рабочей программы учебной дисциплины:**

максимальной учебной нагрузки обучающихся 48 часа, в том числе: обязательной аудиторной учебной нагрузки обучающихся 44 часов; самостоятельной работы обучающихся во взаимодействии 4 часа

#### **2. СТРУКТУРА И СОДЕРЖАНИЕ УЧЕБНОЙ ДИСЦИПЛИНЫ** *ИНФОРМАЦИОННЫЕ ТЕХНОЛОГИИ В ПРОФЕССИОНАЛЬНОЙ ДЕЯТЕЛЬНОСТИ*

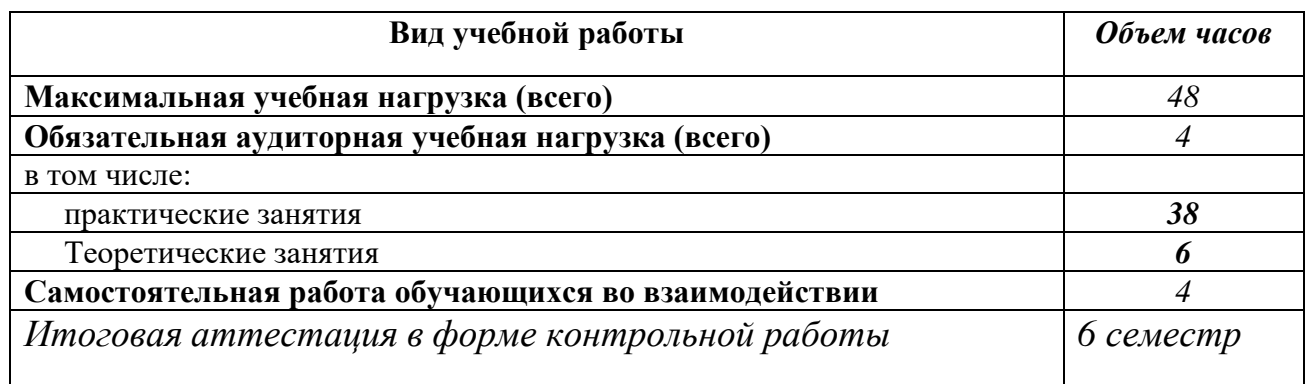

#### **2.1. Объем учебной дисциплины и виды учебной работы**

# **2.2. Тематический план и содержание учебной дисциплины**

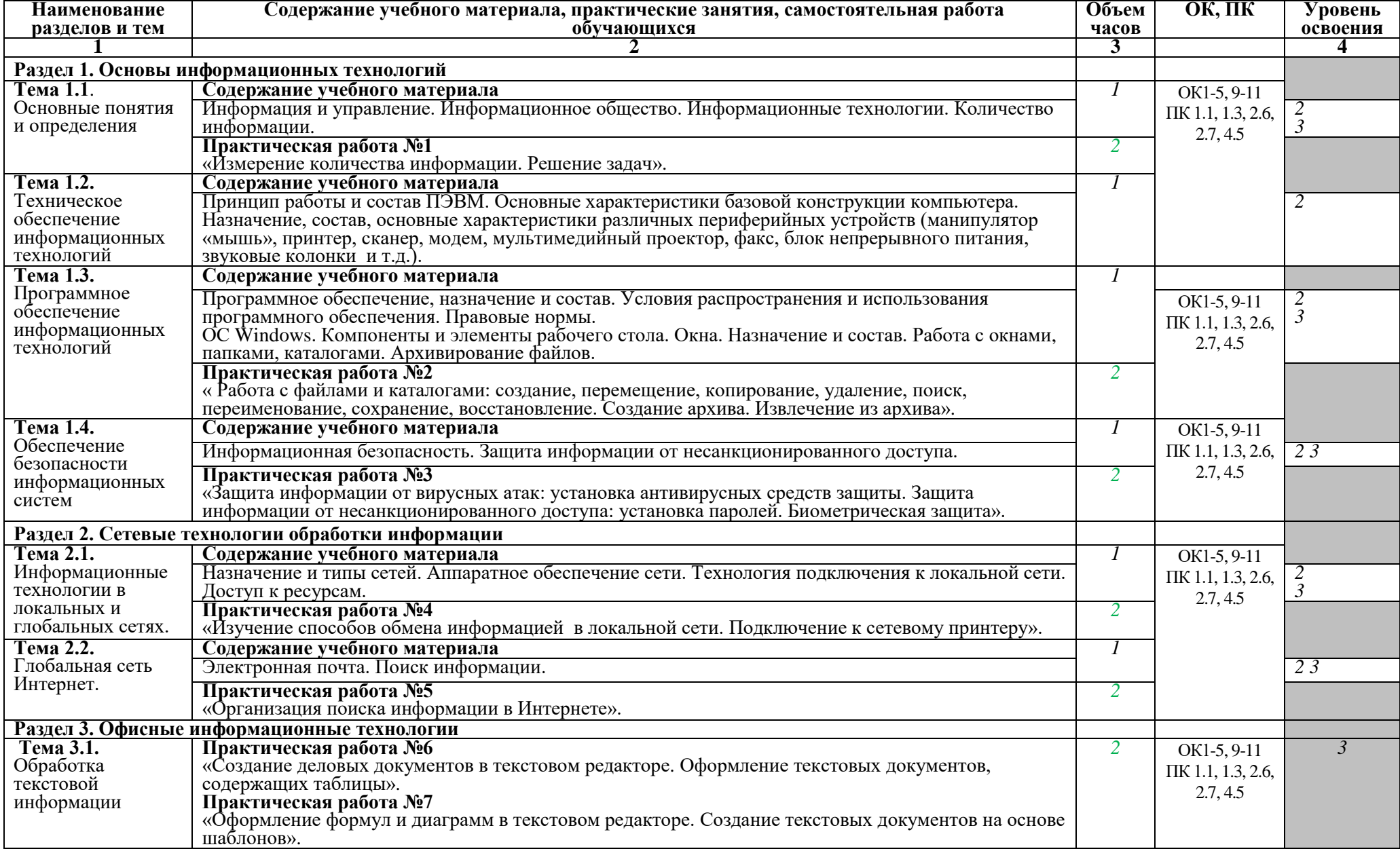

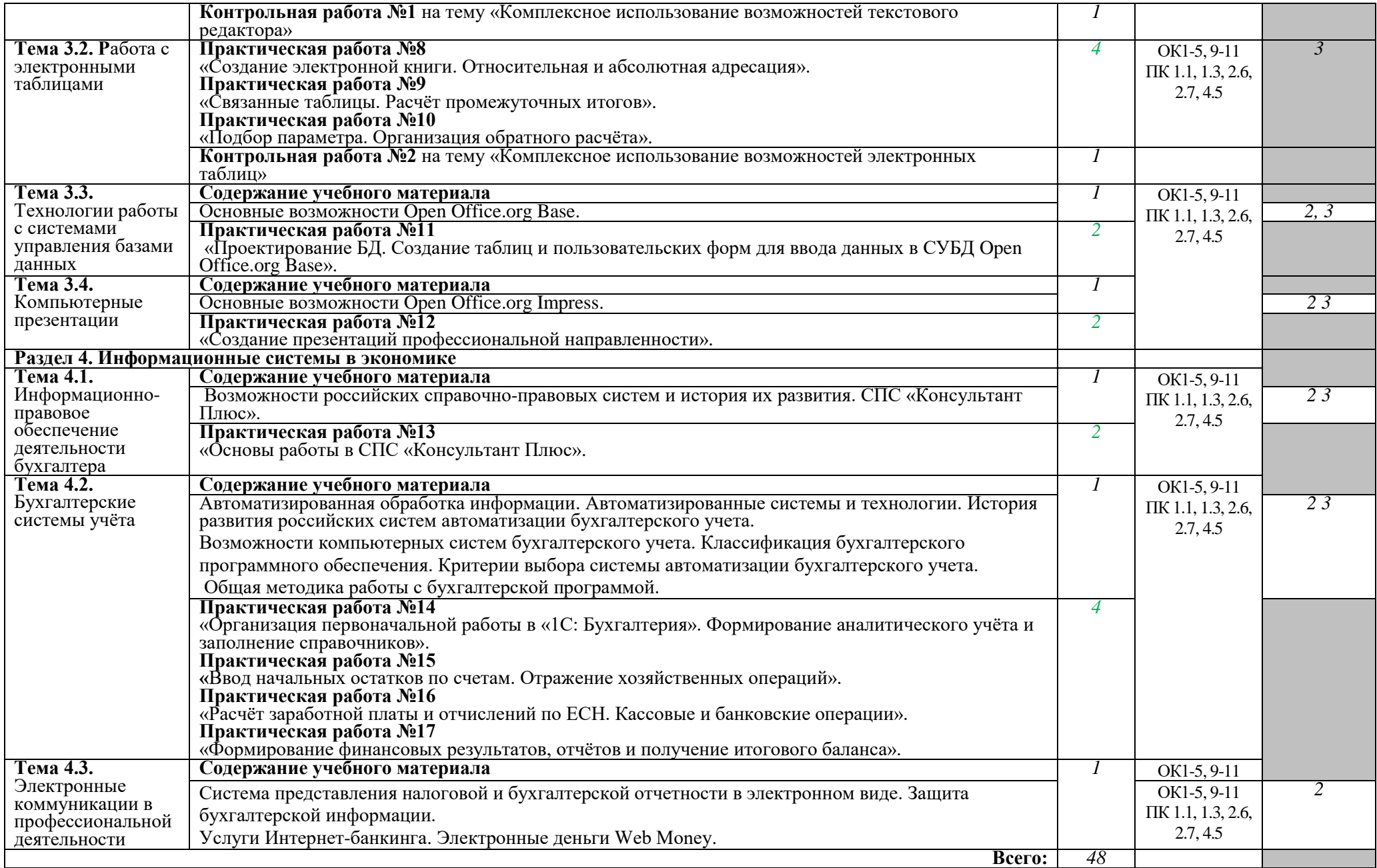

## **3. УСЛОВИЯ РЕАЛИЗАЦИИ УЧЕБНОЙ ДИСЦИПЛИНЫ**

*ИНФОРМАЦИОННЫЕ ТЕХНОЛОГИИ В ПРОФЕССИОНАЛЬНОЙ ДЕЯТЕЛЬНОСТИ*

**3.1. Требования к минимальному материально-техническому обеспечению**

Реализация учебной дисциплины требует наличия лаборатории информационных технологий в профессиональной деятельности.

Оборудование лаборатории:

- посадочные места по количеству студентов;

- рабочее место преподавателя;

-УМК по дисциплине *Информационные технологии в профессиональной деятельности:*

-методические указания к практическим работам,

-тесты к теоретическим материалам,

-СПС «Консультант плюс»

- учебные презентации, видео уроки:
	- 1. Архитектура ЭВМ.
	- 2. Учебное пособие по работе в «1С: Бухгалтерия».
	- 3. Учебное пособие по безопасности при работе с компьютером.
	- 4. История вычислительной техники.
	- 5. Основные возможности *Excel.*
	- *6.* Общие принципы создания презентаций.
	- *7.* ОС *Windows.*
	- 8. Основные возможности *Word*.
	- 9. Базы данных.
	- 10.Внешняя память.
	- 11.Интернет.
	- 12.Информация.
	- 13.Кодирование информации.
	- 14.Компьютерные вирусы.
	- 15.Компьютерные сети.
	- 16.Компьютер изнутри.
	- 17.Мультимедиа.
	- 18.Программное обеспечение.
	- 19.Сеть *Windows.*
	- 20.Системный блок.
	- 21.Спец.устройства.
	- 22.Технические средства мультимедиа.
	- 23.Устройства ввода.
	- 24.Устройства вывода.
	- 25.Файлы и файловая структура.

-стенды:

- 1. «Соблюдай технику безопасности».
- 2. «Основоположники науки информатики».
- 3. «Магистрально- модульный принцип построения компьютера».

4. «Периферийные устройства».

5. «Упражнения для восстановления зрения».

6. «Техническое и программное обеспечение компьютера».

Технические средства обучения:

- компьютеры с необходимым программным обеспечением по количеству студентов;

- компьютер преподавателя с необходимым программным обеспечением; -видеопроектор;

- МФУ (принтер, сканер, копир),

- программное обеспечение: «1С: предприятие 8.1 (учебная версия)», Open Office.org 3.0, Kaspersky Internet Security 2011, Microsoft Office Enterprise 2007, Skype<sup>™4</sup>.0, Total Commander 7.50a PowerPack, WinRAR, Яндекс.Бар 5.2 для Internet Explorer, KMPlayer.

## **3.2. Информационное обеспечение обучения**

## **Перечень рекомендуемых учебных изданий, Интернет-ресурсов, дополнительной литературы**

Основные источники:

- 1. Михеева Е.В. Информационные технологии в профессиональной деятельности экономиста и бухгалтера: учеб. пособие для студ.учреждений сред.проф.образования/ Е.В.Михеева, Е.Ю.Тарасова, О.И.Титова.-9-е изд.,стер. – М.: Издательский центр «Академия», 2014.  $-240 \text{ c}$ .
- 2. Михеева Е.В. Информационные технологии в профессиональной деятельности: учеб. пособие для студ.учреждений сред.проф.образования/ Е.В.Михеева.-13-е изд., стер. – М.: Издательский центр «Академия», 2014. – 384 с.
- 3. Михеева Е.В. Практикум по информационным технологиям в профессиональной деятельности: учеб.пособие для студ.учреждений сред.проф. образования/ Е.В.Михеева.-14-е изд.,стер. – М.: Издательский центр «Академия», 2014. – 256 с.
- 4. Михеева Е.В. Практикум по информатике: учебное пособие для СПО. М.: Издательский центр «Академия», 2004 .-192 с.
- 5. Угринович Н.Д. Информатика и ИКТ. Базовый уровень: учебник для 11 класса/ Н.Д.Угринович.-3-е изд.- М.: БИНОМ. Лаборатория знаний, 2009.- 187 с.:ил.
- 6. Угринович Н.Д. Информатика и ИКТ. Базовый уровень: учебник для 10 класса/ Н.Д.Угринович.-2-е изд.- М.: БИНОМ. Лаборатория знаний, 2008.- 212 с.:ил.
- 7. [www.klyaksa.net/htm/kopilka/information/1\\_information\\_teoria.pdf](http://www.klyaksa.net/htm/kopilka/information/1_information_teoria.pdf)
- 8. video.yandex.ru/search.xml

Дополнительные источники:

- 1. Угринович Н.Д. Практикум по информатике и информационным технологиям/ Н.Д.Угринович, Л.Л.Босова, Н.И.Михайлова.-5-е изд.- М.: БИНОМ. Лаборатория знаний, 2007.- 394 с.:ил.
- 2. Макарова Н.В. и др. Информатика 10-11 класс. СПб.: Питер, 2002 г.
- 3. Ляхович В.Ф. Основы информатики. Ростов-н/Д: издательство «Феникс», 2002 г.
- 4. Каймин В.А. Информатика: учебник 3-е издание. М.: ИНФРА-М, 2003 г.
- 5. Фигурнов В.Э. IBM PC для пользователя. Краткий курс. М.: ИНФРА-М, 2001 г.
- 6. Брыкова Н.В. Автоматизация бухгалтерского учета: Лабораторный практикум – 2-е изд., стер. – М.: издательский центр «Академия», 2004. – 80 с.
- 7. 1C: Бухгалтерия 8.0 учебная версия 4-е издание
- 8. [www.univer.omsk.su/omsk/Edu/infpro/1/infor/inf2.html](http://www.univer.omsk.su/omsk/Edu/infpro/1/infor/inf2.html)

## **4. КОНТРОЛЬ И ОЦЕНКА РЕЗУЛЬТАТОВ ОСВОЕНИЯ УЧЕБНОЙ ДИСЦИПЛИНЫ**

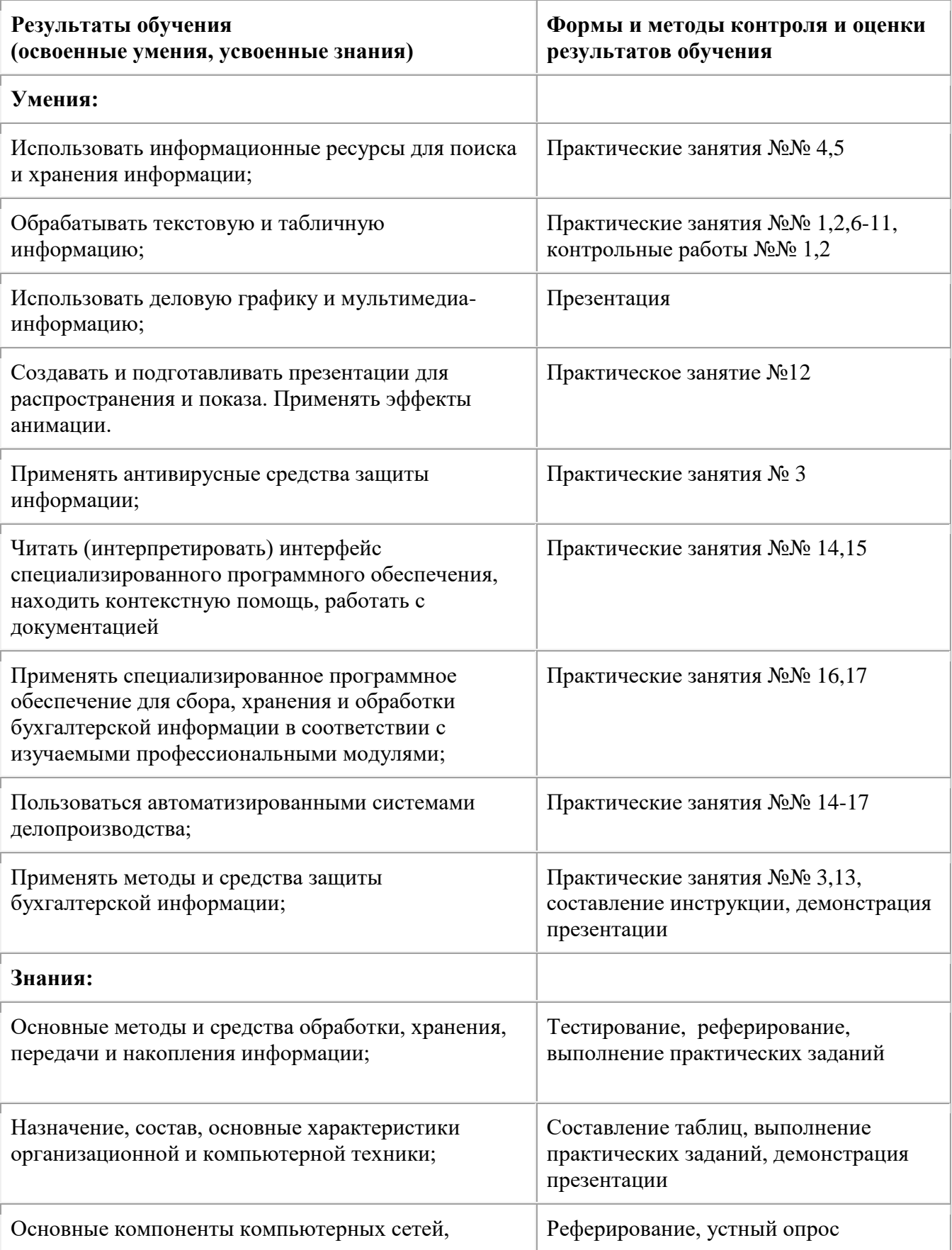

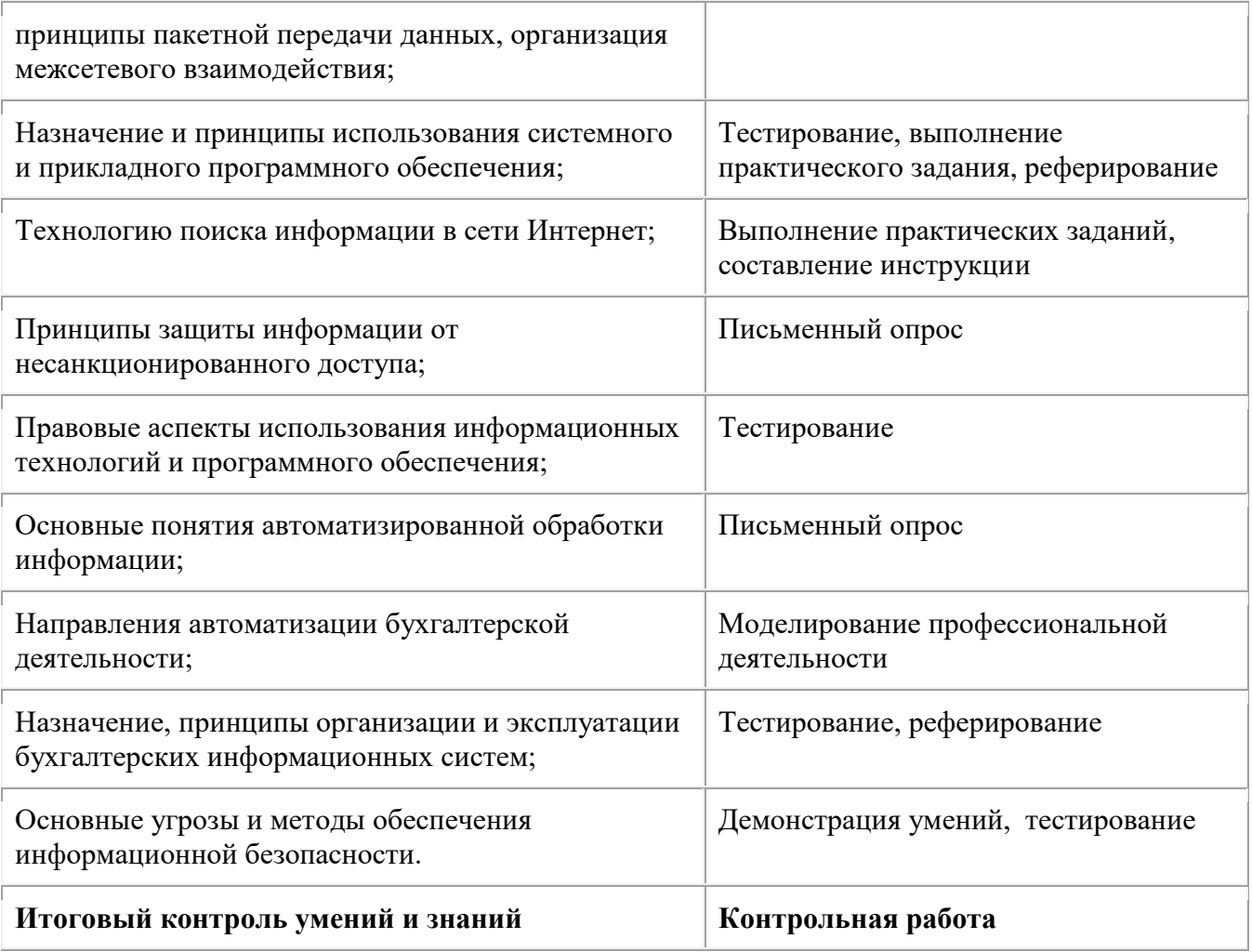